# НПО УЧЕБНОЙ ТЕХНИКИ «ТУЛАНАУЧПРИБОР»

## МЕТОДИЧЕСКОЕ РУКОВОДСТВО ПО ВЫПОЛНЕНИЮ ЛАБОРАТОРНОЙ РАБОТЫ

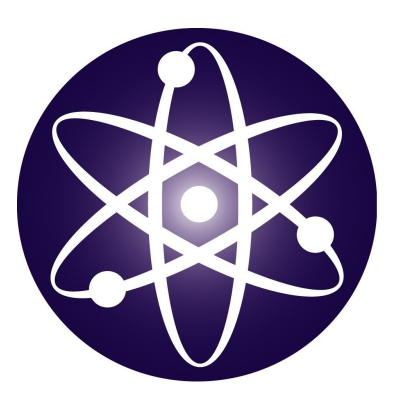

# **ФЭЛ-24 (К)**

# **ОПРЕДЕЛЕНИЕ ДИЭЛЕКТРИЧЕСКОЙ ПРОНИЦАЕМОСТИ МАТЕРИАЛОВ**

# **АВТОМАТИЗИРОВАННЫЙ ЛАБОРАТОРНЫЙ КОМПЛЕКС (С ВЫВОДОМ ИНФОРМАЦИИ НА ДИСПЛЕЙ ПЭВМ)**

# ЛАБОРАТОРНАЯ РАБОТА ОПРЕДЕЛЕНИЕ ДИЭЛЕКТРИЧЕСКОЙ ПРОНИЦАЕМОСТИ МАТЕРИАЛОВ. АВТОМАТИЗИРОВАННЫЙ ЛАБОРАТОРНЫЙ КОМПЛЕКС С ВЫВОДОМ ИНФОРМАЦИИ НА ДИСПЛЕЙ ПЭВМ.

Цель работы: экспериментальное определение диэлектрической проницаемости твёрдых диэлектриков.

#### **ТЕОРЕТИЧЕСКОЕ ОПИСАНИЕ.**

#### **Поляризация диэлектриков. Полярные и неполярные диэлектрики.**

Диэлектриками (изоляторами) называются вещества, в которых нет носителей электрического тока, то есть свободных зарядов, способных перемещаться под действием поля на макроскопические расстояния. Рассмотрим диэлектрическое вещество, находящееся во внешнем электростатическом поле. Это поле может создаваться как макроскопическими зарядами, расположенными за пределами вещества, так и макроскопическими зарядами, искусственно внедренными в наше вещество, но не входящими в состав его молекул. Будем далее называть такие заряды сторонними. Поле сторонних зарядов, действуя на электроны и ядра атомов диэлектрика, не может вызвать их тока, так как все заряды в веществе, находятся в связанном состоянии (их называют связанными зарядами) и свободных зарядов нет.

Тем не менее, действуя на электроны и ядра с противоположно направленными силами, поле сторонних зарядов несколько смещает их друг относительно друга, что в целом приводит к некоторому перераспределению зарядов в веществе. Это перераспределение зависит от внутренней структуры диэлектрика (в частности – от строения его молекул) и может протекать по-разному для веществ различного химического состава в различных агрегатных состояниях. Но общим его результатом является то, что если раньше средняя плотность заряда в веществе в каждом малом (но макроскопическом) объеме равнялась нулю (вещество электрически нейтрально), то теперь на некоторых участках вещества могут появиться нескомпенсированные макроскопические заряды. Например, такое нарушение баланса между отрицательными и положительными частицами произойдет на границе вещества. Явление перераспределения связанных зарядов в диэлектрике под действием поля сторонних зарядов называется поляризацией диэлектрика. Некомпенсированные макроскопические заряды, появляющиеся в некотором объеме или на границе диэлектрика вследствие поляризации, называются поляризационными зарядами.

В итоге поле в каждой точке вещества представляет собой суперпозицию поля сторонних зарядов и поля поляризационных зарядов. Векторная сумма напряженностей этих двух полей и называется напряженностью макроскопического электростатического поля: ля поляризационных зарядов. Векторная сумма<br>ей и называется напряженностью макроскопиче-<br>**E** =  $\overline{E} = \overline{E_{\text{crop}}} + \overline{E_{\text{nouspms.}} }$  (1.1)

$$
\vec{E} = \vec{E_{\text{crop}}} + \vec{E_{\text{nonspus.}}}
$$
\n(1.1)

Рассмотрим явление поляризации подробнее. Не будем пока касаться вопроса о поляризации твердых кристаллических тел и рассмотрим лишь газообразные и жидкие вещества, состоящие из отдельных молекул. Всякая молекула представляет собой систему с суммарным зарядом, равным нулю. Следовательно, ее участие в электростатическом взаимодействии будет определяться вторым по важности (после суммарного заряда) параметром – дипольным моментом. Таким образом, для наших целей достаточно представлять себе молекулу в виде диполя (рис. 1.1)

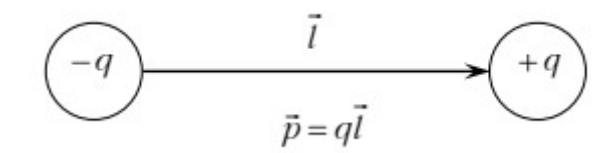

Рис. 1.1. Представление молекулы в виде диполя.

Суммарный заряд диэлектрика равен нулю, и он складывается из суммы отрицательных зарядов электронов и суммы положительных зарядов протонов. Если центры этих сумм совпадают (Рис. 1.2 а), то это молекула неполярная (дипольный момент равен нулю у  $H_2$ ,  $O_2$ ,  $N_2$ ), а если не совпадают (Рис. 1.2 б), то она полярная (дипольный момент не равен нулю у  $H_2O$ , CO, HCl).

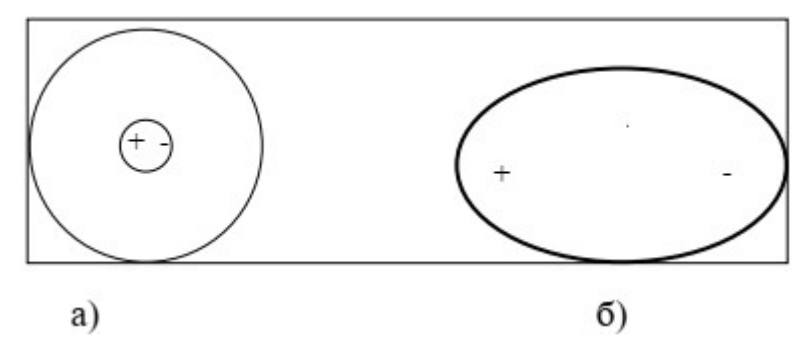

Рис. 1.2. Неполярная (а) полярная (б) молекулы.

Положительный заряд диполя рис. 1.1. равен суммарному заряду ядер и помещается в "центре тяжести" положительных зарядов; отрицательный заряд равен суммарному заряду электронов и расположен в "центре тяжести" отрицательных зарядов.

Как было сказано выше, с точки зрения молекулярных диполей жидкие и

газообразные диэлектрики можно разбить на две группы. У молекул веществ первой группы в отсутствие внешнего поля центры тяжести положительных и отрицательных зарядов совпадают. Собственный дипольный момент такой зарядово-симметричной молекулы равен нулю. Примерами могут служить  $H_2$ ,  $O_2$ ,  $N_2$ . Такие молекулы называются неполярными, а соответствующие диэлектрики – неполярными диэлектриками. Молекулы веществ второй группы, например H2O, СО, НСl, зарядово-несимметричны; центры тяжести зарядов разных знаков сдвинуты друг относительно друга. В этом случае молекула имеет собственный дипольный момент  $P_0$  не равный нулю. Такие молекулы называются полярными, а соответствующие диэлектрики – полярными диэлектриками. Рассмотрим теперь отдельно поляризацию полярных и неполярных диэлектриков во внешнем электростатическом поле.

#### **Электронная упругая (деформационная) поляризация диэлектриков.**

Под действием электростатического поля заряды в неполярной молекуле смещаются друг относительно друга: положительные по направлению поля, отрицательные против поля (фактически смещаются лишь электроны, как более легкие). В результате молекула приобретает дипольный момент  $\overrightarrow{p}_m$ , величина которого, как показывает опыт, прямо пропорциональна напряженности макроскопического поля  $\overline{E}$ <sup>'</sup> в той точке, где находится данная молекула.

В системе СИ коэффициент пропорциональности записывают в виде  $\beta \cdot \varepsilon_0$ , где  $\varepsilon_0$  – электрическая постоянная, равная  $\varepsilon_0$ =8,85·10<sup>-12</sup> Ф/м, а величина β называется поляризуемостью молекулы. Поскольку направления  $\overrightarrow{p}_m$  и  $\overrightarrow{E}$ <sup>*'*</sup> совпадают, можно написать:

$$
\overrightarrow{p_m} = \varepsilon_0 \cdot \overrightarrow{\beta} \cdot \overrightarrow{E'}
$$
 (1.2)

Таким образом, неполярная молекула ведет себя во внешнем поле как упругий диполь. В качестве величины, характеризующей степень поляризации всего диэлектрика, естественно взять суммарный дипольный момент всех молекул, находящихся в единичном объеме, то есть вектор:

$$
\vec{P} = \frac{1}{\Delta V} \cdot \sum_{i=1}^{N} \overrightarrow{p}_{m_i}
$$
 (1.3)

где ⃗*P* — поляризованность, *∆V* — объем, *N* — число диполей в объеме  $\Delta V$ ,  $\overline{p}_{m_i}$  —дипольный момент *i*-го диполя. В числителе стоит сумма индуцированных дипольных моментов молекул в физически малом объеме *∆V*.

При этом важно отличать поле  $\vec{E}$  от поля  $\vec{E}$ , непосредственно действующего на молекулу. Действительно, поле  $\vec{E}$  учитывает действие всех зарядов, а поле  $\overrightarrow{E}$  создается сторонними зарядами и всеми молекулами за исключением рассматриваемой. А так как заряды этой молекулы находятся в непосредственной близости от рассматриваемой точки, то включение или исключение их дает поправку конечной величины, приводящую к неравенству  $\vec{E} \neq \vec{E'}$ .

К хорошему согласию с экспериментом приводит такая модель, в которой  $\overrightarrow{E}$  принимается поле в пустой сферической полости, "вырезанной" в  $3a$ сплошном поляризованном диэлектрике вокруг рассматриваемой молекулы. Напряженность поля в такой полости, окружающей эту молекулу, больше средней напряженности в сплошном диэлектрике и равна:

$$
\overrightarrow{E'} = \overrightarrow{E} + \frac{\overrightarrow{P}}{3\varepsilon_0} \tag{1.4}
$$

Таким образом, индуцированный дипольный момент упругого диполя равняется:

$$
\overrightarrow{p_m} = \beta \varepsilon_0 \cdot \overrightarrow{E'} = \beta \varepsilon_0 \left( \overrightarrow{E} + \frac{\overrightarrow{P}}{3\varepsilon_0} \right)
$$
 (1.5)

Если концентрация, то есть число молекул  $N$  в единице объема  $\Delta V$  диэлектрика, равняется  $n = N/\Delta V$ , то дипольный момент единицы объема:

$$
\overrightarrow{P} = n \overrightarrow{p}_m \tag{1.6}
$$

Подставляя в равенство (1.6) выражение (1.5), получаем уравнение, связывающее поляризацию диэлектрика  $\vec{P}$  и напряженность поля в диэлектрике  $\vec{F}$ .

$$
\vec{P} = \frac{n\beta \varepsilon_0}{1 - \frac{n\beta}{3}} \vec{E}
$$
 (1.7)

Таким образом, поляризация диэлектрика прямо пропорциональна напряженности поля. Коэффициент пропорциональности зависит от плотности вещества и не зависит от его температуры. Этот коэффициент пропорциональности принято записывать в виде  $\chi$ ·  $\varepsilon_0$ , где  $\chi$  называется диэлектрической восприимчивостью диэлектрика.

Диэлектрическая восприимчивость (поляризуемость) вещества — физическая величина, мера способности вещества поляризоваться под действием электрического поля. Зависит от частоты, на высоких частотах обычно существенно меньше, чем на низких. Типичные статические значения у составляют елиницы или лесятки.

Для изотропной среды, диэлектрическая восприимчивость  $\chi$  - коэффициент связи между поляризованностью диэлектрика  $\vec{P}$  и внешним электрическим полем  $\vec{E}$ . В достаточно малых полях эта связь, как правило, линейна (см. выражение 1.7). и у представляет собой скалярную константу. Произведение  $\varepsilon_0$  и называют в СИ абсолютной диэлектрической восприимчивостью. В случае вакуума  $\chi = 0$ .

У диэлектриков диэлектрическая восприимчивость обычно положительна. Диэлектрическая восприимчивость (она же поляризуемость) у является безразмерной величиной.

Согласно принятым обозначениям, из (1.7) следует:

$$
\vec{P} = \chi \varepsilon_0 \vec{E}, \ \chi = \frac{n\beta}{1 - \frac{n\beta}{3}} \tag{1.8}
$$

Практически при вычислении формулу (1.7) используют лишь для жидкостей. В газах малая концентрация и приводит к тому, что численное значение  $\frac{n\beta}{2}$  < 1 . В этом случае получается более простая формула:

$$
\chi = n\beta, \ \vec{P} = n\beta\varepsilon_0\vec{E}, \tag{1.9}
$$

Формула (1.9) находится в хорошем согласии с опытом. Интересно отметить что формула (1.9) получилась бы сразу из (1.2) и (1.6), полагая  $\vec{E} \neq \vec{E'}$ . Таким образом, для газов различие между  $\vec{E}$  и  $\vec{E}$  несущественно.

#### Ориентационная поляризация диэлектриков.

Рассмотрим жидкое или газообразное вещество, состоящее из молекул, обладающих постоянным дипольным моментом  $\overrightarrow{p}_0$ . В отсутствие внешнего поля отдельные диполи ориентированы хаотично, поэтому их суммарный дипольный момент в единице объема  $\vec{P} = 0$ .

При наложении внешнего поля, во-первых, индуцируется добавочный дипольный момент, что приводит к той же самой электронной поляризации, о которой говорилось в предыдущем пункте; во-вторых, отдельные диполи выстраиваются вдоль линии напряженности, за счет действия на диполь пары сил (см. рис. 2.1).

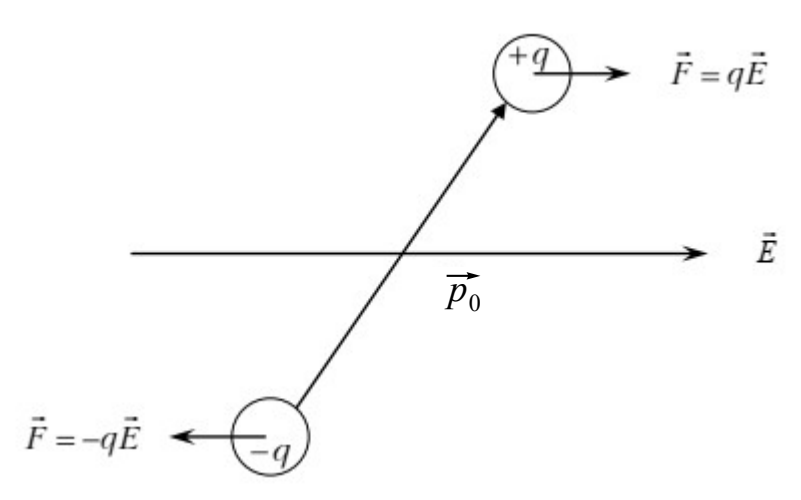

Рис. 2.1. Действие сил на диполь.

Участие молекул в тепловом хаотическом движении и столкновениях не позволяет им выстроиться строго вдоль направления  $\vec{E}$ . Таким образом, реально проявляется лишь некоторая тенденция к выстраиванию. Тем не менее, эта частичная ориентация дает вклад в суммарный дипольный момент единицы объема, значительно превышающий вклад электронной поляризации. Ориентационная поляризация диэлектрика связана с напряженностью поля  $\vec{E}$  следующим образом:

$$
\vec{P} = \chi \varepsilon_0 \vec{E} \,. \tag{2.1}
$$

При этом для жидкостей, с учетом различия  $\vec{E}$  и  $\vec{E}$  диэлектрическая восприимчивость:

$$
\chi = \frac{\frac{np_0^2}{3kT\epsilon_0}}{1 - \frac{np_0^2}{9kT\epsilon_0}},
$$
\n(2.2)

а для газов (с учетом  $\vec{E}' = \vec{E}$ ):

$$
\chi = \frac{np_0^2}{3kT\epsilon_0},\tag{2.3}
$$

здесь  $k$  – постоянная Больцмана,  $T$  – температура диэлектрика.

Таким образом, поляризация пропорциональна напряженности поля и обратно пропорциональна температуре. Подобная зависимость от температуры объясняется тем, что с ростом температуры усиливается хаотическое движение молекул и нарушается их упорядоченная ориентация.

#### Поляризация твердых диэлектриков.

Механизмы поляризации твердых диэлектриков сложнее и разнообразнее по сравнению с жидкостями и газами, хотя и в этом случае иногда удается выделить аналоги электронной и ориентационной поляризации. Для кристаллических твердых веществ поляризация существенно зависит от конкретного строения кристаллической решетки. При этом нужно еще иметь в виду анизотропию диэлектрической восприимчивости, то есть различную поляризуемость кристалла в различных направлениях.

Опишем один тип смещения зарядов, приводящий к поляризации твердых кристаллических веществ. Кристаллические решетки многих диэлектриков (например, поваренной соли, хлористого цезия) построены из положительных и отрицательных ионов и представляют собой как бы две разноименно заряженные решетки, встроенные одна в другую. При наличии внешнего поля на каждую из двух решеток начинают действовать противоположно направленные силы. Вследствие этого решетки смещаются, и кристалл приобретает дипольный момент. Такой тип поляризации называется ионной поляризацией.

Все рассмотренные типы поляризации могут осуществляться одновременно в одном и том же веществе. В этом случае диэлектрическая восприимчивость у равна сумме соответствующих диэлектрических восприимчивостей, например, электронной, ориентационной и ионной.

Так как диэлектрическая восприимчивость существенно зависит от внутреннего строения вещества и характеристик его молекул, то теоретический расчет диэлектрической восприимчивости у использует различные модели внутреннего строения вещества и различные физические представления о взаимоотношении данного вещества и внешнего

электростатического поля. Поэтому экспериментальное измерение диэлектрической восприимчивости в различных веществах и сравнение ее с теорией дает большую информацию о строении этих веществ и о правильности наших физических представлений.

### Расчет электростатического поля в диэлектрической среде.

Так как полное поле  $\vec{E}$  определяется сторонними и поляризационными зарядам, то теорема Гаусса-Остроградского для вектора  $\vec{E}$  должна быть записана так:

$$
\oint_{S} E_n dS = \oint_{S} (\vec{E}^{\text{crop}} + \vec{E}^{\text{non}})_n dS = \frac{Q^{\text{crop}} + Q^{\text{non}}}{\varepsilon_0}, \tag{3.1}
$$

то есть поток  $\vec{E}$  через любую замкнутую поверхность определяется суммой сторонних и поляризационных зарядов, находящихся внутри этой поверхности. Однако при практических расчетах удобно пользоваться векторной величиной, поток которой определяется только сторонними зарядами. Оказывается, таким свойством обладает вектор:

$$
\vec{D} = \varepsilon_0 \vec{E} + \vec{P} \tag{3.2}
$$

вектор  $\vec{D}$  называется электрическим смещением (электрической индукцией). Можно доказать, что поток электрического смещения через любую замкнутую поверхность равен сумме сторонних зарядов, внутри этой поверхности:

$$
\oint_{S} D_n dS = Q^{\text{crop}}.
$$
\n(3.3)

В тех случаях, когда  $\vec{P} = \chi \varepsilon_0 \vec{E}$ , т.е. поляризация изотропна и пропорциональна полю, имеем:

$$
\vec{D} = \varepsilon_0 \vec{E} + \vec{P} = \varepsilon_0 (1 + \chi) \vec{E} \,. \tag{3.4}
$$

Тот факт, что поток вектора  $\vec{D}$  определяется только сторонними зарядами и поэтому его нормальная составляющая  $D_n$  не претерпевает скачка на границах диэлектрика (то есть в местах расположения поверхностных поляризационных зарядов), приводит к тому, что коэффициент  $1+\gamma$  в формуле (3.4) имеет важный физический смысл. Во многих практически важных случаях (но далеко не всегда!)  $\vec{D} = \varepsilon_0 \overline{E_{\text{crop.}}}$  и поэтому  $\vec{E} = \frac{\overline{E_{\text{crop.}}}}{1+\gamma}$ , т. е. в диэлектрике поле ослабляется в 1+х раз по сравнению с полем сторонних зарядов (внешним электрическим полем).

Итак, 1+у является важной характеристикой диэлектрика. Эту характеристику обозначают буквой є и называют относительной диэлектрической проницаемостью данного вещества. Таким образом,

$$
1 + \chi = \varepsilon \,, \ \vec{D} = \varepsilon_0 \varepsilon \vec{E} \,. \tag{3.5}
$$

Рассмотрим, например, поле сферического заряда радиуса r в диэлектрике и поле плоского конденсатора, заполненного диэлектриком (рис 3.1).

И в случае "а" и в случае "б" отрицательные связанные заряды молекул среды ориентированы в сторону положительных сторонних зарядов, положительные связанные заряда - в противоположную сторону (см. рис. 3.1).

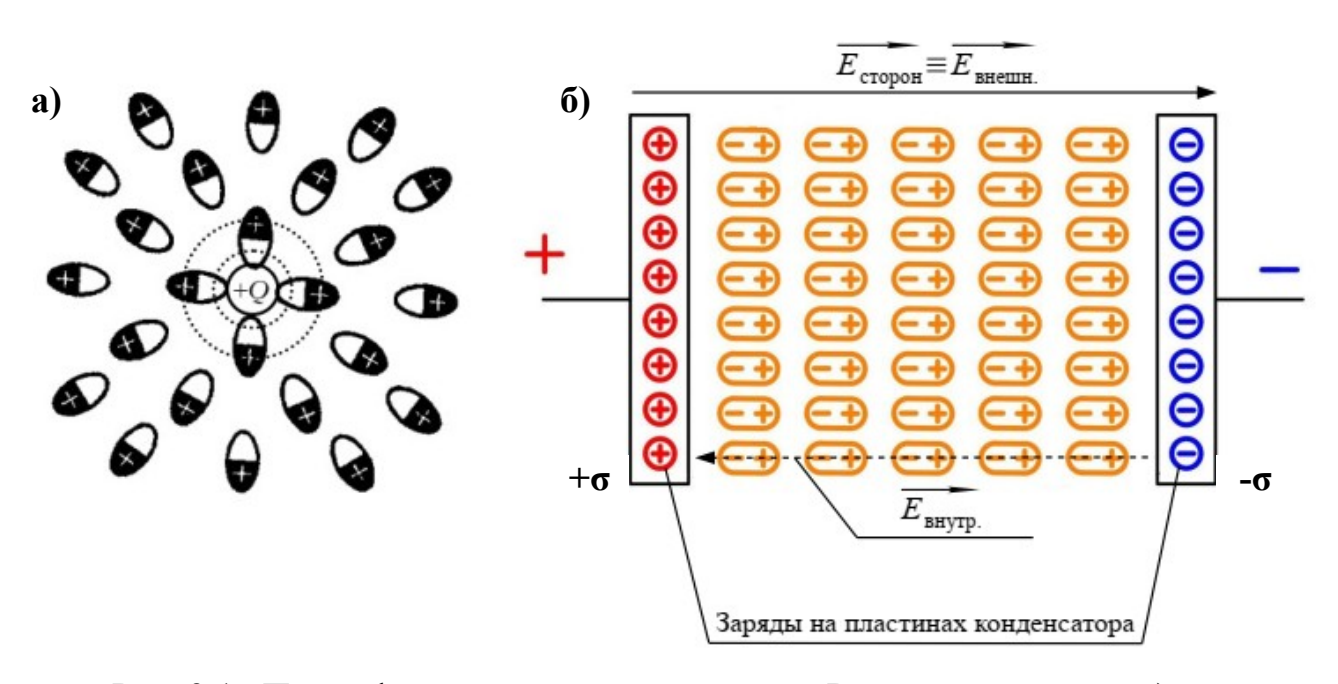

Рис. 3.1. Поле сферического заряда радиуса R в диэлектрике — а) и поле плоского конденсатора, заполненного диэлектриком - б).

При этом внутри диэлектрика по-прежнему происходит компенсация положительных и отрицательных связанных зарядов, макроскопические поляризационные заряды не возникают. На границах же диэлектрика заряды одного знака, смещаясь вглубь среды, оставляют в тонком поверхностном слое некомпенсированный макроскопический поляризационный заряд противоположного знака.

В случае "а" на границе диэлектрика, прилегающий к шару, образуется отрицательно заряженная "шуба", экранирующая заряд +Q. В случае "б" у металлических обкладок конденсатора возникают два плоских противоположно заряженных слоя, причем внутреннее поле этого поляризационного конденсатора

направлено противоположно полю внешнего металлического конден- $E_{\text{BHYTD.}}$ сатора  $\overline{E_{\text{bheum}}}\$ . Векторная сумма напряженностей этих двух полей вычисляется по формуле (1.1), где  $\overline{E_{\text{baryp}}} = \overline{E_{\text{nonappas}}}.$ 

Направляя ось Ох по направлению внешнего электростатического поля  $\widetilde{E_{\text{BHEIII.}}}$  рис 3.1 б) получаем проекцию на ось *х* напряженности макроскопического электростатического поля внутри диэлектрика в конденсаторе:

$$
E_{\text{it}}\!=\!E_{\text{bheull}}\!-\!E_{\text{bhyrp.}}\!=\!E_{\text{cropoh.}}\!-\!E_{\text{nonappas}}
$$

и модуль вектора напряженности:  $|E| = |E_{\text{cropoh.}} - E_{\text{nouspms.}}|$ .

Таким образом, причиной ослабления электрического поля в диэлектрике является его поляризация. Поле, созданное поляризационными (связанными) зарядами направлено противоположно внешнему полю, поэтому ослабляет его.

Проиллю стрируем теперь полезность применения вектора  $\vec{D}$ , вычислив с его помощью напряженность поля в случаях "а" и "б".

а) Применяя теорему Гаусса-Остроградского (3.3) к сфере радиуса r, концентрической с зарядом, находим:

$$
4\pi r^2 D = Q \text{ и, следовательно, } D = \frac{Q}{4\pi r^2}.
$$

Далее из формулы (3.5) имеем:

$$
E = \frac{D}{\varepsilon \varepsilon_0} = \frac{Q}{4\pi \varepsilon \varepsilon_0 r^2} = \frac{E^{\text{crop}}}{\varepsilon}.
$$

где  $E_{\text{cropon.}} = \frac{Q}{4 \pi \epsilon_0 r^2}$  - напряженность электростатического поля заряжен-

ной сферы при отсутствии диэлектрика (в вакууме), r - расстояние от центра сферы до изучаемой точки.

б) Применяя теорему Гаусса-Остроградского к цилиндру, ось которого перпендикулярна металлическим пластинам, имеем внутри конденсатора D= $\sigma_{\text{cropon}}$ , где осторон. - поверхностная плотность сторонних зарядов на пластинах конденсатора. Из формулы (3.5) имеем:

$$
E = \frac{D}{\varepsilon \varepsilon_0} = \frac{\sigma^{\text{crop}}}{\varepsilon \varepsilon_0} = \frac{E^{\text{crop}}}{\varepsilon}
$$

где  $E_{\text{cropon.}} = \frac{\sigma_{\text{cropon.}}}{\epsilon_0}$  - электрическое поле между пластинами плоского

конденсатора в отсутствии диэлектрика (в вакууме);  $\sigma_{\text{cropon.}} = \frac{q_{\text{cropon.}}}{S}$ ,  $q_{\text{cropon}}$  -

заряд каждой пластины, S - площадь каждой пластины. Обычно в качестве значения д<sub>сторон</sub> берётся величина заряда положительно заряженной пластины, в качестве S - её площадь. Выражение справедливо для поля между двумя разноимённо заряженными пластинами с одинаковой по величине поверхностной плотностью заряда  $|\sigma_{\text{cropon.}}|$  (см. рис. 3.1; на рисунке  $\sigma_{\text{cropon.}} = \pm \sigma$ ).

Отметим, что непосредственный расчет поля  $\vec{E}$  без использования вектора  $\overrightarrow{D}$  был бы более сложным.

В рассмотренных случаях поле в диэлектрике в є раз меньше поля сторонних зарядов (внешнего поля, без диэлектрика). Однако не следует думать, что так будет всегда. Все же можно высказать следующее общее правило. Если однородный и изотропный диэлектрик полностью заполняет объем, ограниченный эквипотенциальными поверхностями поля сторонних зарядов, то напряженность поля внутри диэлектрика в  $\varepsilon$  раз меньше, чем напряженность поля сторонних зарядов. Рассмотренные нами примеры "а" и "б" являются частными иллюстрациями этого правила.

Таким образом, диэлектрическая проницаемость среды  $\varepsilon$  – это физическая величина, показывающая, во сколько раз модуль напряженности электрического внутри однородного диэлектрика меньше модуля напряженности поля  $|E|$ поля  $|\vec{E_0}|$ в вакууме:

$$
\varepsilon = \frac{E_0}{E}
$$

Данная формула справедлива только для однородной среды.

Результирующее поле  $E$  в диэлектрике всегда меньше внешнего поля. Это поле называется средним макроскопическим (или просто средним) полем диэлектрика. Среднее поле в диэлектрике представляет собой усредненный по объему результат суперпозиции внешнего поля и электрических полей молекулярных диполей диэлектрика.

На практике диэлектрическая проницаемость вещества часто определяется по величине ёмкости конденсатора, заполненного исследуемым диэлектриком.

Простейший конденсатор – система из двух плоских проводящих пластин, расположенных параллельно друг другу на малом по сравнению с размерами пластин расстоянии и разделенных слоем диэлектрика. Такой конденсатор называется плоским. Электрическое поле плоского конденсатора в основном локализовано между пластинами (рис. 3.2 а); однако, вблизи краев пластин и в окружающем пространстве также возникает сравнительно слабое электрическое поле, которое называют полем рассеяния. В целом ряде задач приближенно можно пренебрегать полем рассеяния и полагать, что электрическое поле плоского конденсатора целиком сосредоточено между его обкладками (рис. 3.2 б). Но в других задачах пренебрежение полем рассеяния может привести к грубым ошибкам, так как при этом нарушается потенциальный характер электрического поля

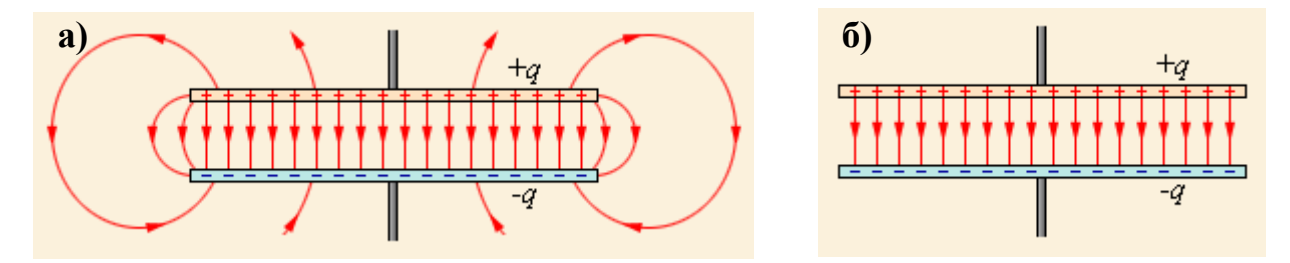

Рис. 3.2. Реальное поле плоского конденсатора — а); идеализированное представление поля плоского конденсатора – б). Такое поле не обладает свойством потенциальности.

Ёмкость плоского конденсатора с диэлектриком *С* рис. 3.3 вычисляется по известной формуле:

$$
C = \frac{\varepsilon \,\varepsilon_0 \, S}{d} \tag{3.6}
$$

где  $\varepsilon_0$  – электрическая постоянная;  $\varepsilon$  – относительная диэлектрическая проницаемость среды между обкладками, *d* – расстояние между обкладками, *S* – площадь одной из обкладок.

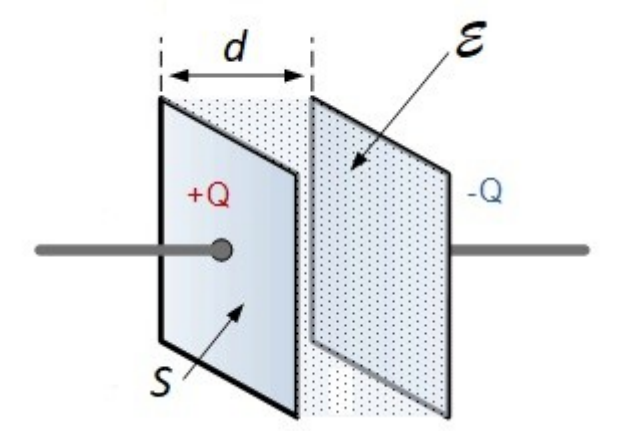

Рис. 3.3. Плоский конденсатор с диэлектриком.

Ёмкость плоского конденсатора без диэлектрика *С*0 вычисляется по аналогичной формуле:

$$
C_0 = \frac{\varepsilon_0 S}{d} \tag{3.7}
$$

Разделив (3.6) на (3.7) получим:

$$
\varepsilon = \frac{C}{C_0} \tag{3.8}
$$

т. е. диэлектрическая проницаемость ε определяется отношением ёмкости конденсатора с диэлектриком *С* к ёмкости того же конденсатора в вакууме *С*0.

При введении диэлектрика в конденсатор его емкость возрастает от величины *С*<sup>0</sup> в вакууме до величины *С* с диэлектриком.

Вычислим отношение изменения ёмкости при введении диэлектрика  $\Delta$ C=C-C<sub>0</sub> к ёмкости в вакууме C<sub>0</sub>. С учётом (3.8) получим:

$$
\frac{\Delta C}{C_0} = \frac{C - C_0}{C_0} = \varepsilon - 1 = \chi \tag{3.9}
$$

Получили выражение для диэлектрической восприимчивости (3.5).

Наряду с понятием относительной диэлектрической проницаемости ε вводится понятие абсолютной диэлектрической проницаемости εа.

**Абсолютная диэлектрическая проницаемость** – величина, показывающая зависимость электрической индукции от напряжённости электрического поля. В зарубежной литературе обозначается буквой ε, в отечественной (где ε обычно обозначает относительную диэлектрическую проницаемость) преимущественно используется сочетание  $\varepsilon_{\sf a}^{=\!\! =\!\!\varepsilon\vphantom{_{U}}\!\!}$ , где  $\varepsilon_{\sf 0}^{}$  – электрическая постоянная. Величина є безразмерна, а величина  $\varepsilon_{_{\rm a}}$  в единицах системы СИ имеет туже размерность, что и электрическая постоянная: [ $\varepsilon_{\rm a}$ ]=Ф/м (Фарад на метр).

Значение ε для воздуха и большинства других газов в нормальных условиях близка к единице (в силу их низкой плотности). Для большинства твёрдых или жидких диэлектриков относительная диэлектрическая проницаемость лежит в диапазоне от 2 до 8 (для статического поля) и редко превышает значение 100. Велики её значения для веществ с молекулами, обладающими большим электрическим дипольным моментом. Относительная диэлектрическая проницаемость сегнетоэлектриков составляет десятки и сотни тысяч единиц.

### **ЭКПЕРИМЕНТАЛЬНАЯ ЧАСТЬ. Аппаратная часть. Приборы и оборудование.**

Лабораторная работа выполняется на учебной установке ФЭЛ-24 (К), имеющей сопряжение с ПК. Вся информация об эксперименте, установленные и измеренные значения параметров выводятся в соответствующие окна программы - оболочки LabVisual, предназначенной для работы с прибором. Лабораторный комплекс работает только в сопряжении с ПК. Блок — схема эксперимента приведена на рис. 4.1.

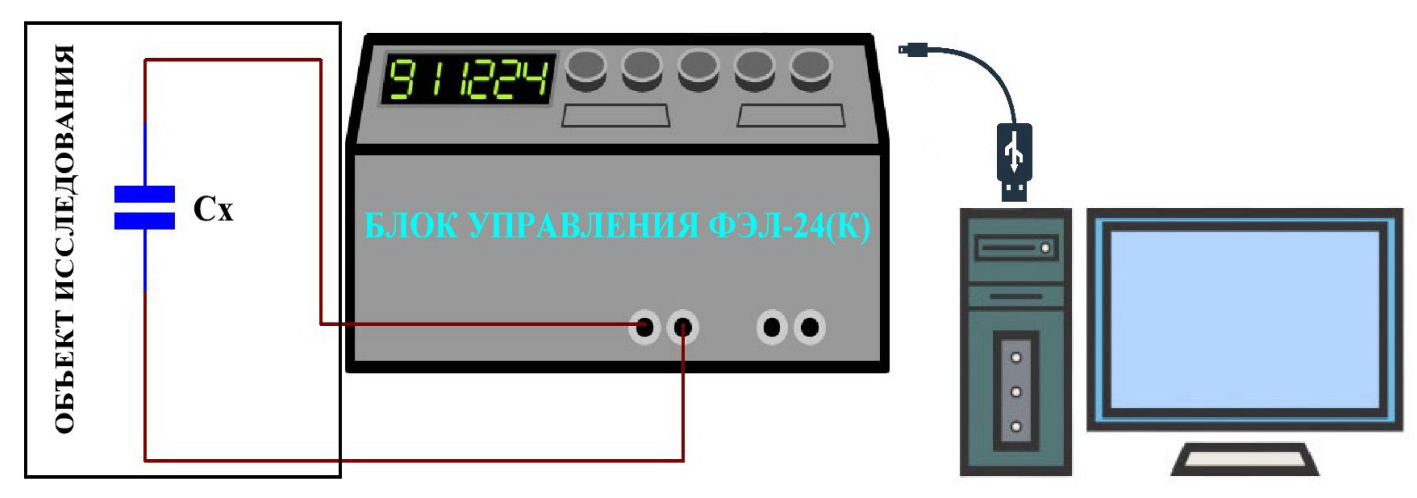

Рис. 4.1. Блок схема учебной установки ФЭЛ — 24 (К).

Принципиальная электрическая схема учебной установки (упрощённая) приведена на рис. 4.2.

Лабораторный комплекс состоит из нескольких блоков. Блок «ОБЪЕКТ ИССЛЕДОВАНИЯ», представляющий собой конденсатор переменной ёмкости **Сx** с подвижными пластинами, соединяется с «БЛОКОМ УПРАВЛЕНИЯ» специальными проводами RCA (типа «тюльпан») из комплекта и подключается к клеммам XS1 – XS2 «ОБРАЗЕЦ». Ручки управления «КАЛИБРОВКА ГРУБО/ПЛАВНО» (резисторы R1 и R2 на схеме рис. 4.2), расположенные на передней панели «БЛОКА УПРАВЛЕНИЯ», предназначены для предварительной калибровки прибора по образцам с известной ёмкостью и известным значением диэлектрической проницаемости. Клеммы «ОБРАЗЕЦ» XS1 – XS2 предназначены для подключения исследуемого конденсатора **Сx** с подвижными пластинами. Кнопки SA1 … SA4 (рис. 4.2) подключают к генератору известную ёмкость из встроенного магазина ёмкостей (кнопка нажата — соответствующий конденсатор подключён к цепи, кнопка отжата — соответствующий конденсатор отключён от цепи).

На задней стенке прибора могут быть расположены «СЛУЖЕБНЫЙ РАЗЪ-ЁМ» и «СЛУЖЕБНАЯ КНОПКА», предназначенные исключительно для настройки прибора во время изготовления и не используются в работе. **Для проведения эксперимента «СЛУЖЕБНАЯ КНОПКА» должна быть отжата!**

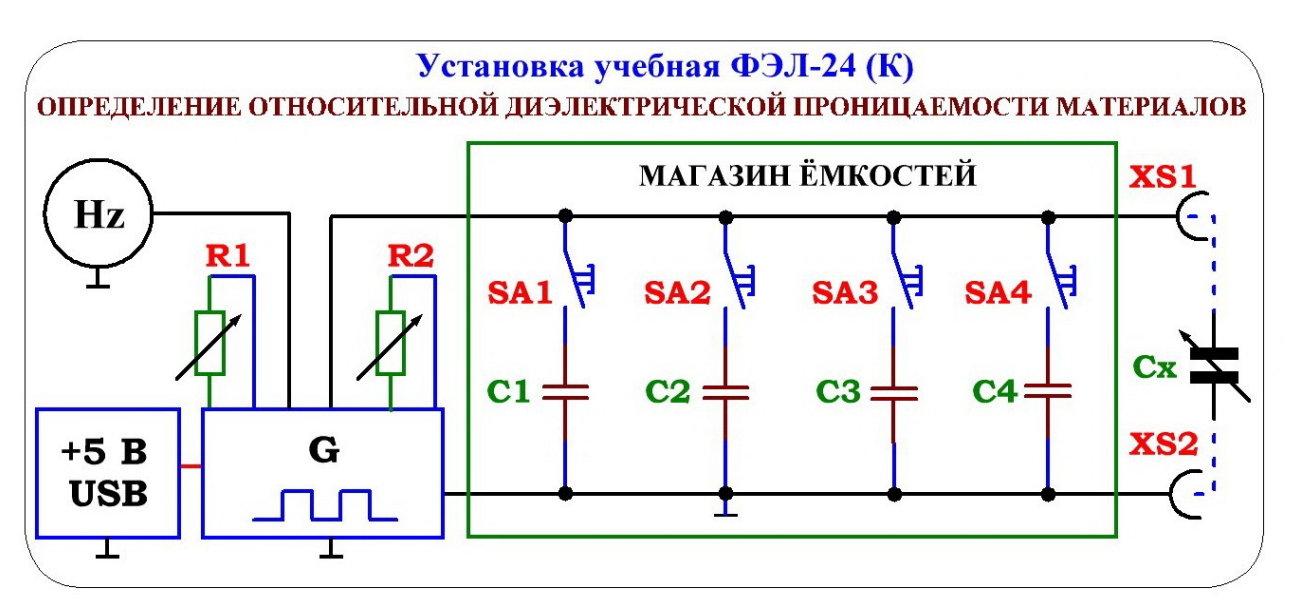

Рис. 4.2. Принципиальная электрическая блок-схема учебной установки ФЭЛ-24(К). Магазин ёмкостей С1...С4 подключён параллельно исследуемому конденсатору с подвижными пластинами **Сx**.

 Напряжение питания +5 В от USB порта ПК поступает на генератор прямоугольных импульсов G. Частота импульсов, формируемая генератором зависит от положения калибровочных резисторов «ГРУБО/ПЛАВНО» и от ёмкости *С*, подключённой к схеме.

Для измерения частоты генерируемых импульсов в прибор встроен частотомер Hz, подключённый к генератору. Зависимость частоты генератора от ёмкости даётся некоторой функцией *ν***=** *ν***(C)** при постоянных значениях резисторов R1 и R2. Для градуировки прибора экспериментально определяется вид обратной зависимости **C= C(***ν***)** в некотором диапазоне частот. Полученный градуировочный график изображается на миллиметровой бумаге либо в любой математической программе для обработки данных. Градуировка прибора производится с помощью встроенного магазина ёмкостей. Суммарная ёмкость цепи *С* (эквивалентный конденсатор) равна сумме ёмкостей параллельно подключённых конденсаторов С1...С4. **Следует обратить внимание, что при проведении калибровки прибора, конденсатор Сx с подвижными пластинами «ОБЪЕКТ ИССЛЕДОВАНИЯ/ОБРАЗЕЦ» должен быть отключён от клемм XS1 – XS2, т. к. согласно схеме рис. 4.2 данные выводы подключены параллельно магазину ёмкостей. Для проведения измерений (после определения вида калибровочной зависимости C=C(***ν***)) все кнопки SA1 … SA4 должны быть отжаты, а в схему подключён только «ОБЪЕКТ ИССЛЕДОВАНИЯ» (конденсатор Сx с подвижными пластинами).**

«БЛОК УПРАВЛЕНИЯ» подключается к любому свободному USB — порту ПК. Предпочтительным для подключения является порт USB 2.0. Для надёжной работы прибора рекомендуются следующие параметры Персонального Компьютера:

- чипсет AMD с соответствующим процессором;
- чипсет Intel кроме серии HM 6x-8x;
- наличие порта USB 2.0;
- операционная система Windows 32 разрядная

**Прибор питается от USB – порта ПК (напряжение питания 5,00±0,05 В), поэтому кнопка «СЕТЬ» и сетевой кабель отсутствуют.**

### **Номиналы элементов электрической цепи: С1=47 пФ; С2=100 пФ; С3=220 пФ; С4=330 пФ Значения сопротивлений R1 и R2 переменных резисторов в расчёт не входят.**

### **Программная часть. Подготовка к работе.**

Для сопряжения работы учебной установки с персональным компьютером используется специально разработанный протокол передачи данных LabVisual, разделяющий байты управления и байты данных. Для визуализации принятых данных служит программа-оболочка LabVisual для ФЭЛ-24(К). Установка подключается к USB порту компьютера при помощи специального соединительного кабеля.

Программа LabVisual может успешно работать на компьютерах под управлением ОС Windows с разрядностью 32 бита так и опционально на компьютерах под управлением ОС Linux при помощи эмулятора среды окружения VirtualBox. На прилагаемых дисках либо флэш — картах в соответствующих папках содержатся сборки программ для установки и работы в этих операционных системах.

Подробная инструкция по установке среды LabVisual 3 содержится в прилагаемом руководстве к программе.

В комплекте с лабораторной установкой обычно поставляется ПЭВМ с предустановленным дистрибутивом среды LabVisual и установленным и настроенным программным обеспечением (всё предустановленное программное обеспечение поставляется согласно лицензии GNU GPL v2 и является свободным и бесплатным, если не оговорено обратное; подробно см. п. 1.1 и пп.  $4 - 5$  Руководства к среде LabVisual 2.5).

После загрузки программной среды (~ 1 мин.) автоматически запуститься программа оболочка LabVisual для работы с экспериментальной установкой. Если программа не запустилась автоматически, на рабочем столе следует дважды щелкнуть левой кнопкой мыши на ярлык LabVisual. При этом должно открыться главное окно программы-оболочки LabVisual для работы с экспериментальной установкой (рис. 5.2). Программа LabVisual имеет интуитивно понятный, дружественный пользователю интерфейс.

Во избежание сбоев в работе, сопряжение с ПК посредством USB – порта и конфигурация USB-передатчика на учебном приборе осуществляется в специальном порядке.

### **Для работы в автоматизированном режиме (с ПК) необходимо:**

- 1) Включить ПК и загрузить ОС. Затем соединить USB выход прибора с USB портом ПК соединительным кабелем типа USB A-B. Рекомендованная длина соединительного кабеля не более 1,8 м.
- 2) Запустить программную среду LabVisual для работы с прибором.
- 3) Убедиться, что устройство корректно опозналось в системе рис. 5.1. Для этого запустить Диспетчер Устройств Windows. В диспетчере устройств должно появиться два устройства: «HID – совместимое устройство, определённое поставщиком» и «USB устройство ввода» в разделе «Устройства HID»

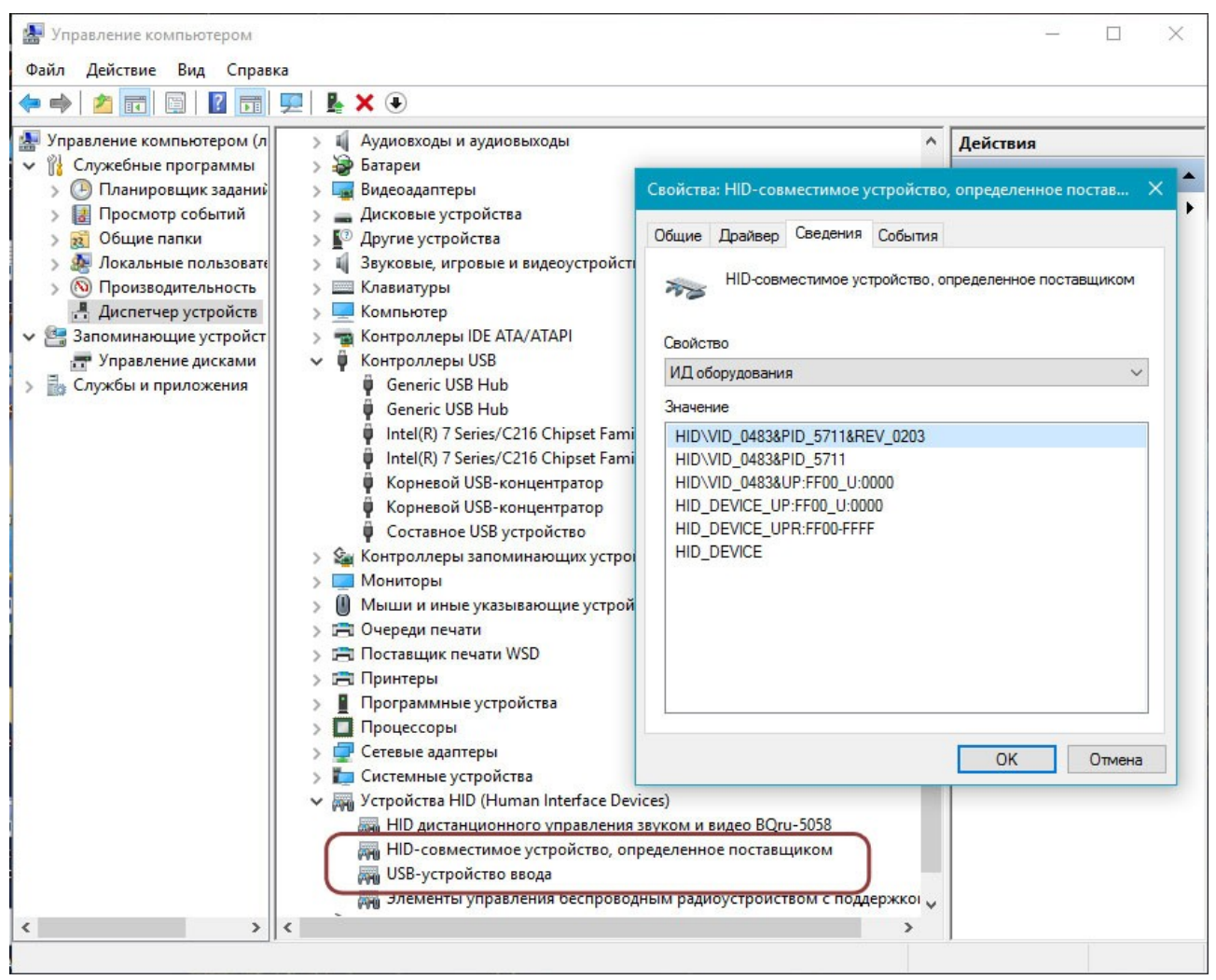

Рис. 5.1. Корректно определенное устройство в диспетчере задач Windows.

- 4) Если устройство не определилось (виден символ устройства с восклицательным знаком «!», код ошибки 10, код ошибки 43), то следует удалить данное устройство нажатием правой кнопки мыши из списка устройств, отключить прибор от USB – порта ПК и не менее чем с 5 секундной паузой повторить подключение.
- 5) Установка дополнительных драйверов для работы устройства в системе не требуется.
- 6) В среде LabVisual проверить состояние прибора: УСТРОЙСТВО  $\rightarrow$ Параметры Прибора VID=1155, PID=22289
- 7) Приступить к выполнению эксперимента.
- 8) **После перезагрузки ПК с подключённым к USB порту прибором, учебную установку следует переинициализировать, отключив и заново подключив шнур USB от прибора.**
- 9) **На задней стенке учебной установки, рядом со служебным 9 PIN**

**разъёмом (при его наличии), может находиться кнопка входа в режим обновления встроенного в микроконтроллер прибора программного обеспечения («перепрошивка»). Перед запуском прибора кнопку необходимо отжать!**

10) **Устройство располагать как можно дальше от источников электрических помех и шумов, т. к. вход «ОБРАЗЕЦ» БЛОКА УПРАВЛЕНИЯ обладает высокой чувствительностью.**

Внешний вид среды LabVisual для работы с прибором представлен на рис. 5.2.

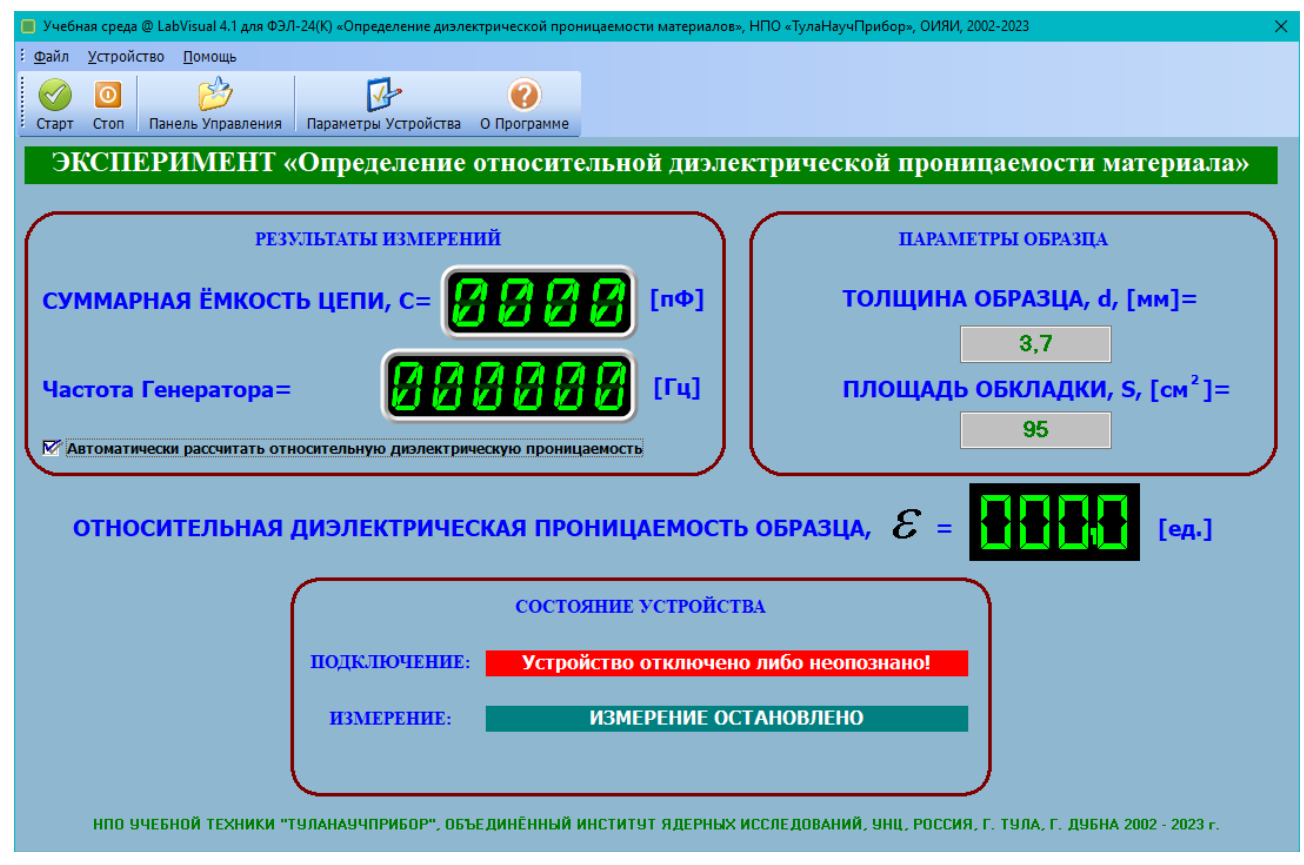

Рис. 5.2. Рабочая среда LabVisual для ФЭЛ-24 (К).

**Все работы по подключению «ОБЪЕКТА ИССЛЕДОВАНИЯ» (конденсатора Сx с подвижными пластинами) к БЛОКУ УПРАВЛЕНИЯ, а также при замене образцов между подвижными пластинами следует производить только при остановленном измерении. Для этого необходимо нажать кнопку «СТОП» в программе. После проведения всех действий следует нажать кнопку «СТАРТ». В противном случае возможна некорректная работа прибора из-за возникновения внешних помех на входе XS1 – XS2 «ОБРАЗЕЦ».**

- 1. Перед включением установки в сеть проверить целостность всех соединительных сигнальных и сетевых проводов. Разобраться с принципиальными блок-схемами опытов, в назначении кнопок, переключателей и ручек прибора. **На данном шаге НЕ подключайте прибор к USB порту ПК. «ОБЪЕКТ ИССЛЕДОВАНИЯ» (конденсатор Сx с подвижными пластинами) также должен быть отключен от БЛОКА УПРАВЛЕНИЯ. Устройство располагать как можно дальше от источников электрических помех и шумов, т. к. вход «ОБРАЗЕЦ» БЛОКА УПРАВЛЕНИЯ обладает высокой чувствительностью.**
- 2. Соединить монитор с системным блоком ПЭВМ, подключить клавиатуру и мышь к системному блоку используя стандартные провода для подключения. Подключить системный блок ПЭВМ и монитор к сети ~220 В.
- 3. Загрузить операционную систему согласно стандартным процедурам загрузки.
- 4. При необходимости, настроить компьютер для работы с учебной установкой согласно прилагаемому руководству к среде LabVisual.
- 5. Запустить программу LabVisual для работы с учебной установкой для данного эксперимента пользуясь ярлыком на рабочем столе либо другим способом, указанным лаборантом.
- 6. Подключить установку к USB порту ПК согласно пункту «Программная часть. Подготовка к работе» данного руководства. **На задней стенке учебной установки, рядом со служебным 9 – PIN разъёмом (при его наличии), может находиться кнопка входа в режим обновления встроенного в микроконтроллер прибора программного обеспечения («перепрошивка»). Перед запуском прибора кнопку необходимо отжать!**
- 7. Провести градуировку прибора, т. е. установить вид зависимости ёмкости *С*, подключенной к генератору, от выдаваемой им частоты *ν***: C= C(***ν***).**
- 8. Для этого, используя магазин сопротивлений, подключить к схеме ёмкость С3=220 пФ (примерно середина диапазона). **Запустить измерения, нажав кнопку «СТАРТ» в программе (если измерения были ранее остановлены).** Подключение и отключение конденсаторов к схеме осуществляется соответственно нажатием либо отжатием необходимых кнопок SA1 … SA4 (рис. 4.2). Нажатие кнопки SA3 (при отжатых остальных кнопках) приводит к подключению конденсатора С3=220 пФ. Проверьте, чтобы во время проведения градуировки «ОБЪЕКТ ИССЛЕДОВАНИЯ» (конденсатор Сx с подвижными пластинами) был отключен от БЛОКА УПРАВЛЕНИЯ.

9. Вращая ручки регулировки R1 и R2 «КАЛИБРОВКА ГРУБО/ПЛАВНО», добиться совпадения измеренных значений ёмкости *С***изм.** по показаниям программы с известным установленным значением ёмкости *C* калибровочного конденсатора, подключённого в схему. В данном случае в схему подключён конденсатор С3 и измеренные показания ёмкости *С***изм** должны составлять (220±10) пФ. Записать установленное (**не измеренное программой**) значение ёмкости *С* и измеренную программой частоту *ν* в таблицу 1. Установленные значения ёмкостей *С* следует брать из расчётных данных схемы рис. 4.2. **Далее в течение всего эксперимента ручки калибровки не вращать!**

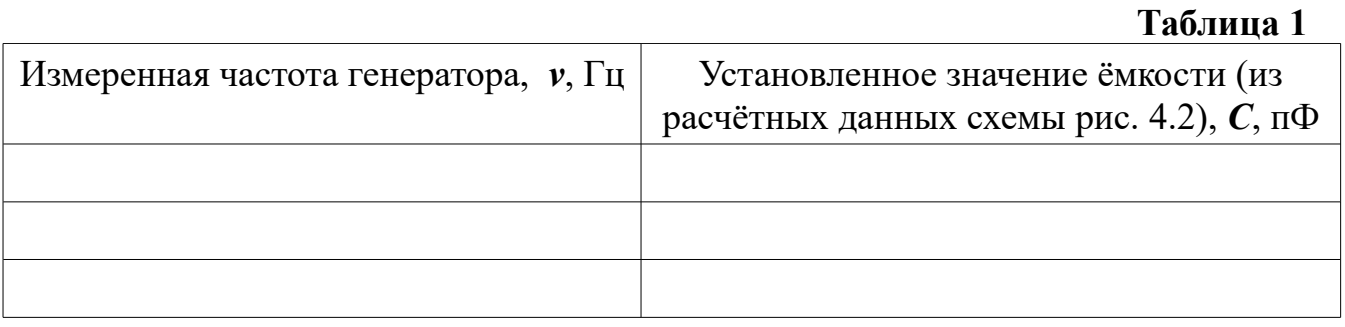

- 10. Отключить конденсатор С3 от схемы, отжав кнопку SA3.
- 11. Подключить в схему конденсатор С1=47 пФ нажатием кнопки SA1, остальные кнопки должны быть отжаты. Записать в таблицу 1 установленное значение ёмкости *С* (47 пФ) и измеренное значение частоты *ν*. При этом установленное *С* и измеренное *С***изм.** значения ёмкостей могут отличаться на границах диапазона. В середине диапазона *С≈С***изм..**
- 12. Подключая в схему другие конденсаторы из магазина ёмкостей, а также комбинируя их нажатием и отжатием соответствующих кнопок получить 5 — 7 экспериментальных точек зависимости **C=C(***ν***)**, записывая данные в таблицу 1. Суммарная установленная ёмкость цепи *С* (эквивалентный конденсатор) равна сумме ёмкостей параллельно подключённых конденсаторов С1...С4. Например, нажатие кнопок SA1 и SA2 при отжатых остальных кнопках подключает в схему конденсаторы С1=47 пФ и С2=100 пФ. Таким образом, суммарная установленная ёмкость цепи *С=***С1+С2=147 пФ.**
- 13. Соединяя точки плавной линией (интерполируя) построить график зависимости **C=C(***ν***)**. Диапазон изменения частоты *ν* должен составлять  $\sim$ 5000 ... 20000 Гц, при этом диапазон изменения установленной ёмкости *С* лежит в пределах ~ 47 … 330 пФ.

14. Типичный вид градуировочного графика зависимости **C=C(***ν***)**, полученного на учебной установке ФЭЛ-24 (К) приведён на рис. 6.1.

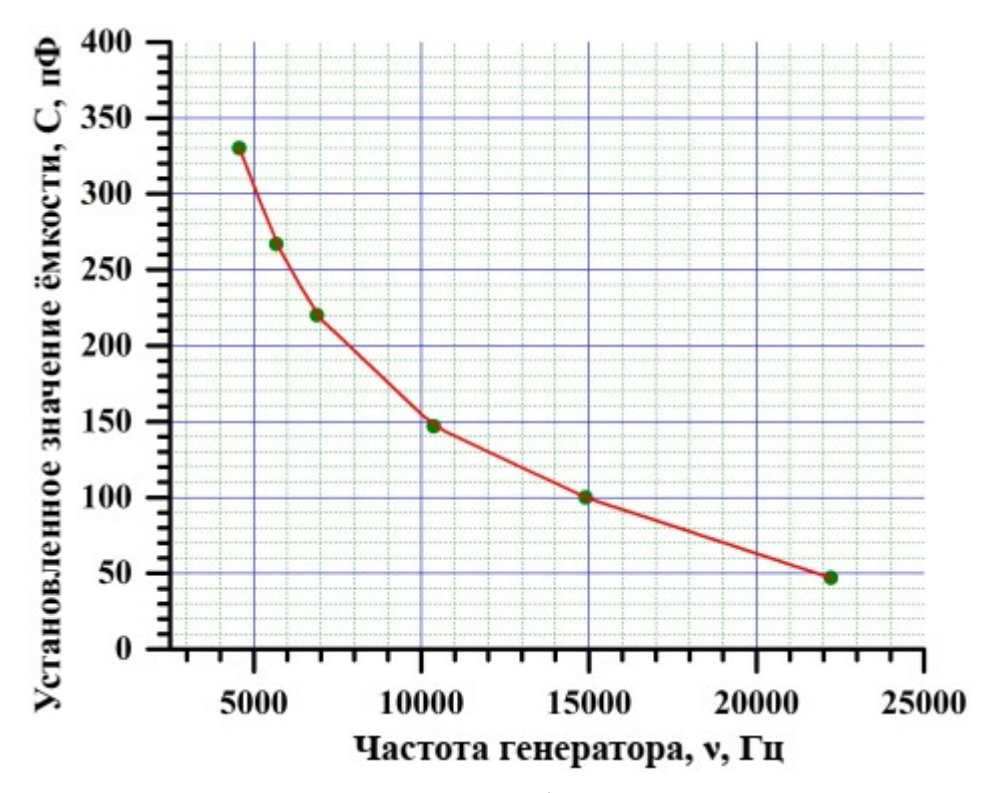

Рис. 6.1. Типичный вид градуировочного графика зависимости **C=C(***ν***)**, полученного на учебной установке ФЭЛ-24 (К).

- 15. **По окончании градуировки прибора следует отжать все кнопки SA1 … SA4, тем самым отключив от схемы все ёмкости**.
- 16. Провести измерение и расчёт диэлектрической проницаемости ε различных твёрдых диэлектриков при помощи конденсатора с подвижными пластинами (**Сx** на схеме рис. 4.2). Для этого подключить «ОБЪЕКТ ИССЛЕДОВАНИЯ» (конденсатор **Сx** с подвижными пластинами) к клеммам XS1 – XS2 «ОБРАЗЕЦ» БЛОКА УПРАВЛЕНИЯ.
- 17. **Все работы по подключению «ОБЪЕКТА ИССЛЕДОВАНИЯ» (конденсатора Сx с подвижными пластинами) к БЛОКУ УПРАВЛЕНИЯ, а также при замене образцов между подвижными пластинами следует производить только при остановленном измерении. Для этого необходимо нажать кнопку «СТОП» в программе. После проведения всех действий следует нажать кнопку «СТАРТ». В противном случае возможна некорректная работа прибора из-за возникновения внешних помех на входе XS1 – XS2 «ОБРАЗЕЦ». Однако иногда при подключении «ОБЪЕКТА ИССЛЕДОВАНИЯ» (конденсатора Сx с подвижными пластинами) к клеммам XS1 – XS2 «ОБРАЗЕЦ» возможны сбои в работе USB**

**передатчика прибора из-за возникновения помех. Поэтому рекомендуется перед подключением «ОБЪЕКТА ИССЛЕДОВАНИЯ» к клеммам XS1 – XS2 отключить USB кабель от установки или ПК, а затем, после соединения подвижных пластин с выводами БЛОКА УПРАВЛЕНИЯ, снова подключить установку к USB порту.**

- 18. Следует следить за тем, чтобы штекера RCA («тюльпан») плотно входили в ответные гнёзда RCA на приборе. При необходимости внешнюю часть штекеров периодически необходимо аккуратно поджимать для обеспечения надежного контакта.
- 19. Выбрать образец из комплекта для измерения диэлектрической проницаемости. Для первого эксперимента рекомендуется взять стекло.
- 20. **Остановить измерения, нажав кнопку «СТОП» в программе. Все действия по смене образцов и другие манипуляции с подвижными пластинами выполнять только при остановленных измерениях.** Измерить как можно более точно толщину *d* материала образца с помощью микрометра (рекомендуется) либо штангенциркуля.
- 21. Вычислить площадь *S* одной из двух подвижных пластин конденсатора переменной ёмкости **Cx**. Для этого измерить линейкой длину L и высоту H пластины. Площадь каждой пластины согласно паспортным данным прибора: *S*=(95,0±5,0) см<sup>2</sup>.
- 22. Поместить образец твёрдого диэлектрика из комплекта между подвижными обкладками конденсатора.
- 23. Достаточно плотно, но не прилагая чрезмерных усилий, сжать пластины губками струбцины. При этом не следует допускать замыкания обкладок пластин, для чего губки струбцины изолированы диэлектрическими прокладками.
- 24. **Запустить измерения, нажав кнопку «СТАРТ» в программе. Во время измерений не следует прикасаться к подвижным пластинам и другим элементам конденсатора переменной ёмкости Сx.** По показаниям программы определить частоту генератора *ν,* Гц, которая формируется при подключении конденсатора **Сx** с образцом диэлектрика.
- 25. С помощью полученной Вами градуировочной кривой **C=C(***ν***)**, построенной согласно таблицы 1, определить ёмкость конденсатора **Сx** с образцом диэлектрика.
- 26. Из формулы для ёмкости плоского конденсатора (3.6) легко получить выражение для относительной диэлектрической проницаемости ε:

$$
\varepsilon = \frac{C \cdot d}{\varepsilon_0 \cdot S} \tag{4.1}
$$

где  $\varepsilon_0$  =8,85⋅10<sup>-12</sup> Ф/м — электрическая постоянная,  $d$ , [м] – толщина слоя диэлектрика,  $S$   $\lceil n^2 \rceil$  – площадь одной из пластин конденсатора. Все расчёты производить в СИ.

Рассчитаем, используя теорию погрешностей, максимальную относительную погрешность определения є по формуле (4.1). Общая формула для расчёта максимальной относительной погрешности при косвенных измерениях имеет вид:

$$
\delta_{\max} = \frac{\Delta f}{f} = \left| \frac{1}{f} \frac{\partial f}{\partial x} \right| \Delta x + \left| \frac{1}{f} \frac{\partial f}{\partial y} \right| \Delta y + \left| \frac{1}{f} \frac{\partial f}{\partial z} \right| \Delta z + \dots \qquad (4.2)
$$

$$
\frac{\Delta f}{f} \approx d(\ln f) = \frac{1}{f} \cdot df
$$

где  $f=f(x, y, z, ...)$  — функция нескольких переменных.

Т. е. максимальная относительная погрешность функции f равна максимальной абсолютной погрешности логарифма этой функции.

Прологарифмировав формулу (4.1), взяв частные производные и считая точность определения ёмкости  $\frac{\Delta C}{C} \approx 10\% = 0.1$ , а площадь обкладки конденсатора S=L·H (где L - длина обкладки, H - высота) получим:

$$
\delta_{\text{max}} = \frac{\Delta \varepsilon}{\varepsilon} = \frac{\Delta C}{C} + \frac{\Delta d}{d} + \frac{\Delta L}{L} + \frac{\Delta H}{H} = 0, 1 + \frac{\Delta d}{d} + \frac{\Delta L}{L} + \frac{\Delta H}{H} \tag{4.3}
$$

По формуле (4.3) можно рассчитать максимальную относительную погрешность определения диэлектрической проницаемости для каждого образца. При измерении толщины образца микрометром принять  $\Delta d \approx 0.05$  мм. При измерении длины L и высоты H обкладки конденсатора линейкой ∆L≈∆H≈1 мм. Пусть например в результате эксперимента толщина образца d=3,7 мм; высота обкладки конденсатора H=9,5 см=95 мм; длина обкладки L=10,0 см=100 мм.

Тогда согласно (4.3) получим  $\delta_{\text{max}} = \frac{\Delta \epsilon}{\epsilon} \approx 0.13 = 13$  %. формуле (4.1) относительную 27. Вычислить по

- лиэлектрическую проницаемость исследуемого образца, а по формуле (4.3) погрешность её определения.
- 28. В среде LabVisual можно установить галочку у пункта «Автоматически рассчитать относительную диэлектрическую проницаемость». После этого следует ввести в соответствующие поля необходимые параметры образца и пластин, и получить значение относительной диэлектрической проницаемости є, вычисленное программой.
- 29. Контрольное значение относительной диэлектрической проницаемости образца стекла из комплекта, полученное на данной установке составляет  $\epsilon$ <sub>CTEKJO</sub>=7,6±0,5 [ед.]. Сравнить полученные результаты со справочными данными из приложения.
- 30. Вычислить значение диэлектрической восприимчивости  $\gamma = \epsilon 1$  для данного образца.
- 31. По формуле  $\varepsilon_{a} = \varepsilon \cdot \varepsilon_{0}$  рассчитать значение абсолютной диэлектрической

проницаемости образца в СИ, [Ф/м].

- 32. **Остановить измерения нажатием кнопки «СТОП» в программе.** Сменить образец, аккуратно ослабив зажим, и повторить пп. 20 — 31.
- 33. По окончании работы отключить учебную установку от USB порта ПК. **После перезагрузки ПК с подключённым к USB порту прибором, учебную установку следует переинициализировать, отключив и заново подключив шнур USB от прибора.**
- 34. Выключить компьютер, нажав на кнопку, находящуюся в крайнем нижнем левом углу экрана. Из доступных действий выбрать «ВЫХОД»--> «ВЫКЛЮЧИТЬ КОМПЬЮТЕР».

# **СПРАВОЧНЫЕ ДАННЫЕ**

# **Относительная диэлектрическая проницаемость ε некоторых веществ.**

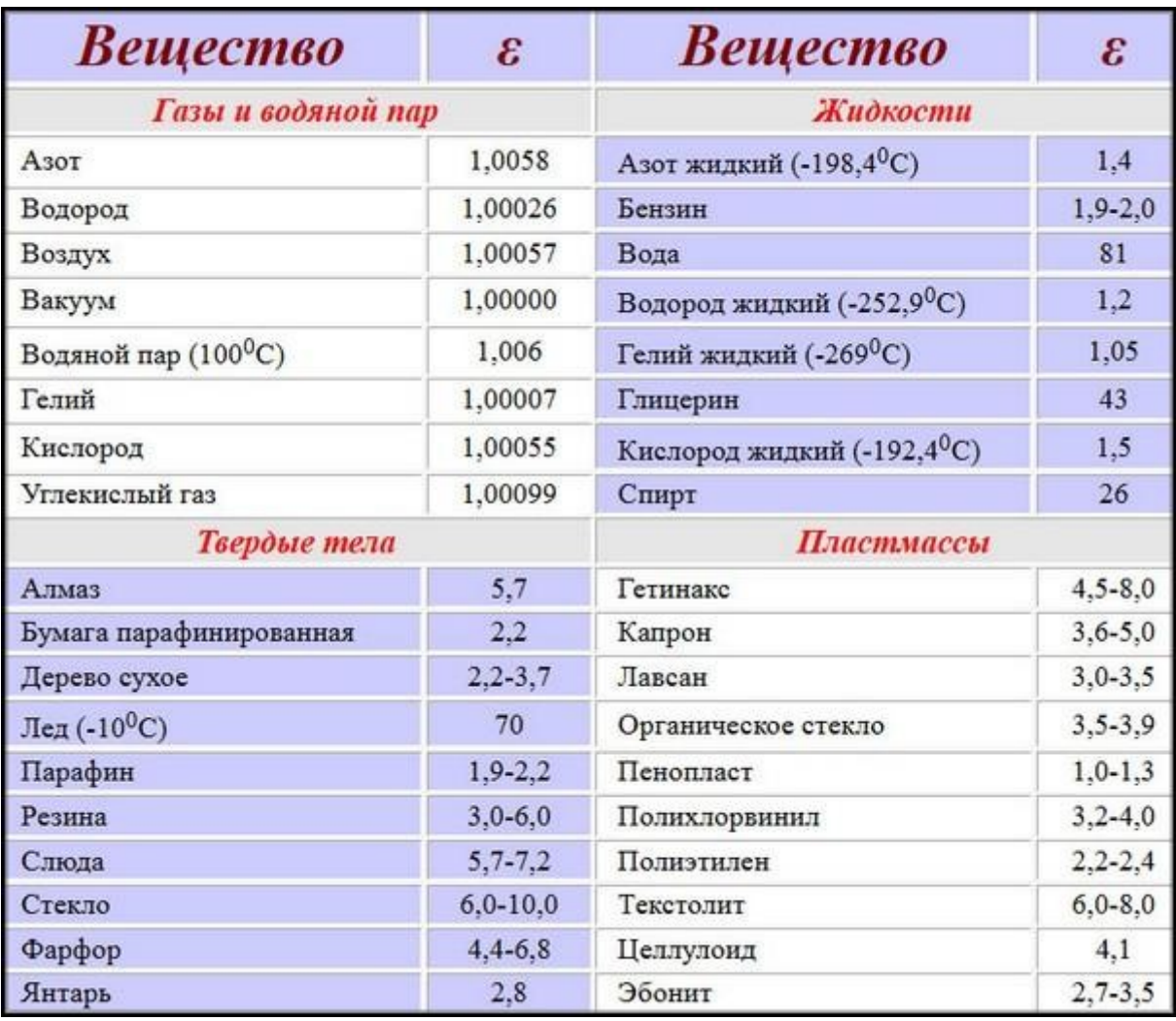

- 1. Какие заряды называются свободными, связанными, сторонними, поляризационными? Приведите примеры.
- 2. Расскажите о механизме поляризации полярных диэлектриков. От чего зависит их диэлектрическая восприимчивость?
- 3. Расскажите о механизме поляризации неполярных диэлектриков.
- 4. Дайте определение вектора поляризации,
- 5. Дайте определение вектора электрического смещения. В чем заключается преимущество его использования при расчете полей в диэлектриках
- 6. Сформулируйте теорему Гаусса-Остроградского для векторов  $\vec{E}$  и  $\vec{D}$ в диэлектрике.
- 7. Каков физический смысл диэлектрической проницаемости?
- 8. Что такое конденсатор? Где применяются конденсаторы?
- 9. Получить формулу для емкости плоского конденсатора.
- 10. Будет ли работать конденсатор без диэлектрика в абсолютной пустоте?
- 11. Напишите формулы для ёмкости плоского конденсатора в вакууме; суммарной ёмкости при последовательном и параллельном соединении нескольких конденсаторов.
- 12. Поясните принцип измерения относительной диэлектрической проницаемости на данной установке согласно рис. 4.2.
- 13. Получите формулу для расчёта относительной диэлектрической проницаемости из формулы для ёмкости плоского конденсатора, а также формулу (4.3) для оценки максимальной относительной погрешности эксперимен-Ta.

#### **РЕКОМЕНДУЕМАЯ ЛИТЕРАТУРА**

- 1. Ахадов Я.Ю., Диэлектрические свойства чистых жидкостей, Москва, изд. Стандартов (1972).
- 2. Ахадов Я.Ю., Диэлектрические свойства бинарных растворов, изд. Наука (1981).
- 3. Дебай П., Полярные молекулы, ГТТИ (1931).
- 4. Сканави Г.И., Физика диэлектриков, Гостехиздат (1949).
- 5. Фрелих X., Теория диэлектриков, изд. ИЛ (1960).
- 6. Хиппел А.Р., Диэлектрики и волны, изд. ИЛ (1962).
- 7. Броун В.Б., Диэлектрики, изд. ИЛ (1961).
- 8. Шахпаронов М.И., Методы исследования теплового движения молекул и строение жидкостей, изд. МГУ (1963).
- 9. Богородицкий Н.П., Волакобинский Ю.М., Воробьев А.А., Тареев В.М., Теория диэлектриков, Энергия (1965).
- 10. Гайдук В.И., Теория диэлектрической дисперсии полярных сред, изд. МИФИ (1980).
- 11.Усманов СМ., Релаксационная поляризация диэлектриков, "Наука" (1996).
- 12.Минкин Ю.А., Осипов О.А., Дипольные моменты в органической химии, Л., изд.''Химия" (1968).
- 13.Ткач В.К., Степин А.Д., Казанский В.Б., Радиотехника и электроника, 12, 2009 (1960).
- 14.Савельев И.В. Курс физики, кн.2. Электричество и магнетизм. М.: Высшая школа, 2003.
- 15.Калашников С.Г. Электричество. М.: Наука, 2004.
- 16.Фейнман Р., Лейтон Р., Сэндс М. Фейнмановские лекции по физике. Выпуск 5. "Электричество и магнетизмом".
- 17.Сивухин Д.В. Общий курс физики. Т.3,—М.:ФИЗМАТЛИТ; Изд. МИФИ, 2002

### **ДЛЯ СВОБОДНОГО РАСПРОСТРАНЕНИЯ НПО УЧЕБНОЙ ТЕХНИКИ «ТУЛАНАУЧПРИБОР», Россия, г. Тула**